## A1-1 - Aspects théoriques et algorithmiques du calcul réparti Introduction to Parallel Programming with MPI

Master Modélisation et Simulation - ENSTA cours A1-1

Pierre Kestener - pierre.kestener@cea.fr Edouard Audit - edouard.audit@cea.fr

> CEA-Saclay, DSM, France Maison de la Simulation

ENSTA, September, 2014

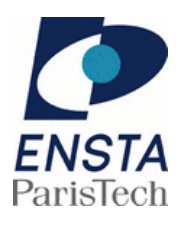

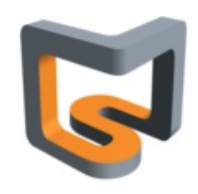

1 / 76

Déroulement du cours A1-1 - Introduction MPI

- $\bullet$  cours (12/09): Introduction au HPC
- cours+TP (19/09): Initiation MPI 1
- cours+TP (26/09): Initiation MPI 2
- TP (03/10, 10/10 et 17/10): Mini-projet noté parallélisation d'un problème de volumes finis

Les ressources de calcul utilisées pendant les TP:

- poste de travail
- cluster gin (ENSTA/UMA)

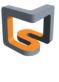

## Recommended reading on MPI / Parallel Programming

• books:

•

- **Parallel Programming for multicore and cluster systems** by T. Rauber and G. Rünger, Springer, 2010
- **Multicore Application Programming** For Windows, Linux and Oracle Solaris by Darryl Gove, Addison-Wesley, 2010
- An Introduction to Parallel Programming by Peter Pacheco, Morgan-Kaufmann, 2011
- on-line:
	- Cours MPI de l'IDRIS
	- Jeff Squyres's blogs on MPI and HPC
	- Parallel computing tutorial at LLNL

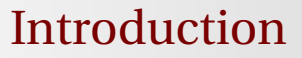

#### **Objectifs de ce cours:**

- Pas juste une introduction à MPI
- Qu'est ce que le HPC (High Performance Computing) ?
- Qu'est ce qu'un supercalculateur ? Spécificités Hardware / Software ?
- *Parallel Computing*
- Des notions de bases sur le matériel: multi-cœurs, multi-thread, mémoire cache ...
- Les modèles de programmation parallèle: MPI, OpenMP, multi-thread, ...
- Exercices pratiques, mini-projet de parallélisation avec MPI
- Outils d'analyse de performance et d'aide à la parallélisation
- Certains sujets seront survolés, mais des pointeurs externes pour approfondir seront fournis

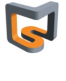

3 / 76

## Parallel computing: using multiple processors in<br>parallel to solve problems more quickly than with a single processor

Figure : source: M. Zahran, NYU

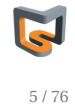

Parallel Computing: definition(s)

# **Parallel Computing**

One woman can make a baby in 9 months.

Can 9 woman make a baby in 1 month?

But 9 women can make 9 babies in 9 months.

Figure : source: John Urbanic, Pittsburgh Supercomputing Center

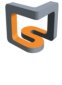

### Parallel Computing: *devinette cuisine*

#### Devinette  $#1$

Combien de temps pour faire une tarte aux pommes

 $4 \times 1$  minutes  $4 \times 1$  minutes  $1 \times 5$  minutes  $1 \times 30$  minutes 43 minutes tout seul  $xx$  minutes à 2 ? http://serge.liyun.free.fr/serge/sources/cours\_parallelism.pdf

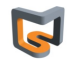

7 / 76

### Parallel Computing: *devinette cuisine*

#### Devinette #2

Combien de temps pour faire une tarte aux pommes

- $4 \times 1$  minutes
- $4 \times 1$  minutes
- $1 \times 5$  minutes
- 
- $1 \times 30$  minutes
- 37 minutes à 2

 $xx$  minutes à 4 ?

http://serge.liyun.free.fr/serge/sources/cours\_parallelism.pdf

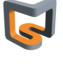

### Parallel Computing: *devinette cuisine*

#### Devinette #3

Combien de temps pour faire une tarte aux pommes

 $4 \times 1$  minutes  $4 \times 1$  minutes  $1 \times 5$  minutes  $1 \times 30$  minutes

#### 35 minutes à 4

xx minutes à 3 avec un seul couteau et un seul économe ?

 $\texttt{G\texttt{0}}\texttt{0} \texttt{0} \texttt{0$ http://serge.liyun.free.fr/serge/sources/cours\_parallelism.pdf

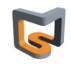

9 / 76

### Parallel Computing: *devinette cuisine*

#### Devinette #4

Combien de temps pour faire une tarte aux pommes

- $4 \times 1$  minutes
- $4 \times 1$  minutes
- 
- $1 \times 5$  minutes
- $1 \times 30$  minutes

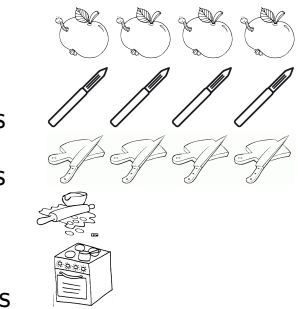

35 minutes à 3

et si peu de temps pour tout manger. . .

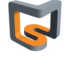

## Parallel Computing: definition(s)

Types de parallélisme

- Task parallelism
- Data parallelism
- Pipeline parallelism http://www.futurechips.org/parallel-programming-2/parallel-programming-clarifying-pipeline-
- exemple : correction de copies d'examen

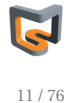

## Parallel Computing: definition(s)

## De la recette de cuisine à la notion de concurrence

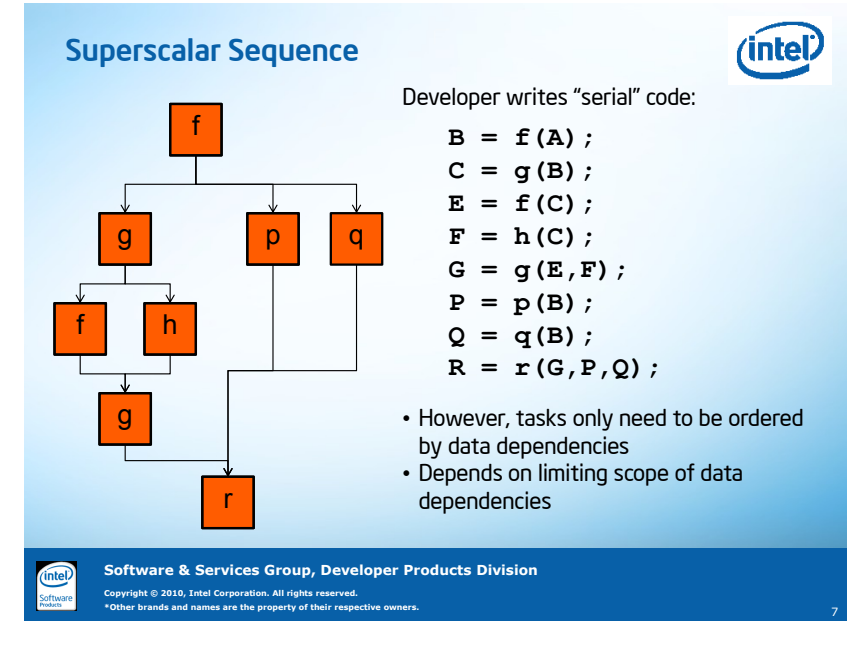

ref: https://www.usenix.org/legacy/event/hotpar10/tech/slides/mccool.pdf

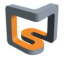

### Parallelism !*=* Concurrency

- **Concurrency:** At least two tasks are making progress at the same time frame.
	- Not necessarily at the same time
	- Include techniques like time-slicing
	- Can be implemented on a single processing unit
	- Concept more general than parallelism
	- Ex: multi-tasking on a single-core (time multiplexing)
- **Parallelism:** At least two tasks execute literally at the same time.
	- Requires hardware with multiple processing units
- If you program using threads (concurrent programming), it's not necessarily going to be executed as such (parallel execution), since it depends on whether the machine can handle several threads (multi-core - hardware thread).

source: M. Zahran, NYU

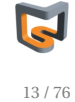

### Parallelism !*=* Concurrency

- **Concurrency:** At least two tasks are making progress at the same time frame.
	- Not necessarily at the same time
	- Include techniques like time-slicing
	- Can be implemented on a single processing unit
	- Concept more general than parallelism
	- Ex: multi-tasking on a single-core (time multiplexing)
- **Parallelism:** At least two tasks execute literally at the same time.
	- Requires hardware with multiple processing units
- **Parallel computing** takes advantage of **concurrency** to:
	- Solver large problems within bounded time
		- Save on Wall clock time
	- Overcome memory constraints
	- Utilize non-local resources

source: M. Zahran, NYU

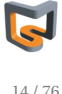

#### **When to Parallelize:**

- Program takes too long to execute on a single processor
- Program requires too much memory to run on a single processor
- Program contains multiple elements that are executed or could be executed independently of each other

#### **Advantages of parallel programs:**

- Single processor performance is not increasing. The only way to improve performance is to write parallel programs.
- Data and operations can be distributed amongst N processors instead of 1 processor. Codes execute potentially N times more quickly.

#### **Disadvantages of parallel programs:**

• Greater program complexity: distributed data, task synchronization, ...

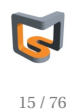

### Code / Logiciel

#### serial code *= data+algorithm+hardware* parallel code *=*?

- Conception d'un code parallèle
- Paralléliser les données ?
	- Modèle à mémoire distribuée, ex: MPI
	- Modèle à mémoire partagée (SMP), ex: OpenMP, pthread, ..
	- nouvelles problématiques, ex: cohérence de cache
- Paralléliser l'algorithme
	- Transformée de Fourier
	- Problème à N-corps
- **•** Hardware
	- Multiples niveaux de parallélisme et hiérarchie matérielle: cœurs *hyper-threadés*, CPU multi-cœurs, niveaux de cache L1/L2/L3, nœud multi socket, cluster
	- Utiliser un matériel spécialisé ? ou Généraliste ? Hétérogène (accélérateurs - GPU / MIC) ?

voir l'histoire du projet GRAPE (matériel spécialisé pour le calcul des forces de type newtonien)

http://www.ids.ias.edu/~piet/act/comp/hardware/

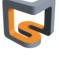

## Code / Logiciel

#### serial code *= data+algorithm+hardware* parallel code *=*?

- Conception d'un code parallèle
- Paralléliser les données ?
	- Modèle à mémoire distribuée, ex: MPI
	- Modèle à mémoire partagée (SMP), ex: OpenMP, pthread, ..
	- nouvelles problématiques, ex: cohérence de cache
- Paralléliser l'algorithme
	- Transformée de Fourier
	- Problème à N-corps
- Coûts intrinsèques de la parallélisation
	- communication / échange de données:
		- latence: temps nécessaire à démarrer une communication, indépendant de la taille des données
		- temps de transfert: après la phase de démarrage, proportionnel à la taille des données
	- compléxité des codes

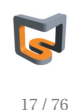

### Parallel programming patterns

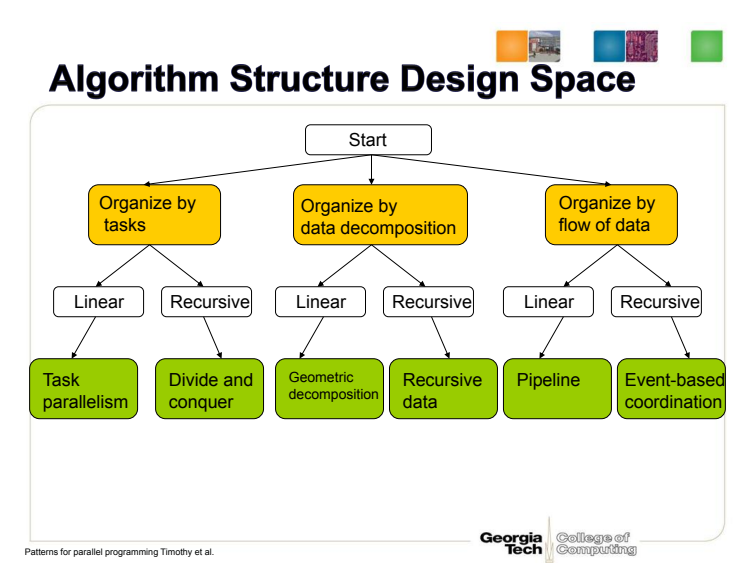

reference: http://www.cc.gatech.edu/~hyesoon/spr11/lec\_parallel\_pattern.pdf *Structured Parallel Programming: Patterns for Efficient Computation* by McCool, Reinders, Robinson

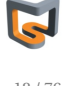

### (Super)computing system stack

#### **Device technologies**

- Enabling technologies for logic, memory, & communication
- Circuit design

#### **Computer architecture**

• semantics and structures

#### **Models of computation**

• governing principles

#### **Operating systems**

• Manages resources and provides virtual machine

#### **Compilers and runtime software**

• Maps application program to system resources, mechanisms, and semantics

#### **Programming**

• languages, tools, & environments

#### **Algorithms**

- Numerical techniques
- Means of exposing parallelism

#### **Applications**

• End user problems, often in sciences and technology

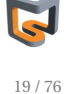

### Where Does Performance Come From ?

#### **Device Technology**

- Logic switching speed and device density
- Memory capacity and access time
- Communications bandwidth and latency

#### **Computer Architecture**

- Instruction issue rate
	- Execution pipelining
	- Branch prediction
	- Cache management
- Parallelism
	- Number of operations per cycle per processor : Instruction level parallelism (ILP), Vector processing
	- Number of processors per node
	- Number of nodes in a system

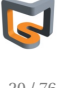

## Emergence de la simulation dans la démarche scientifique

SciDAC (Scientific Discovery through advanced Computing)

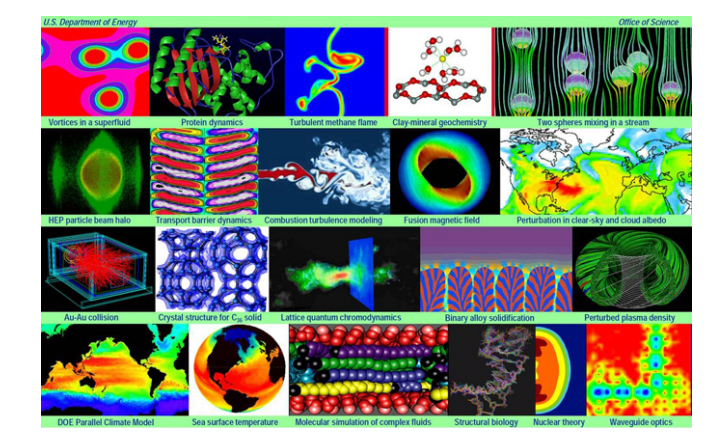

Figure : source: http://www.scidac.gov/

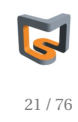

## Emergence de la simulation dans la démarche scientifique

Pillars of science discovery:

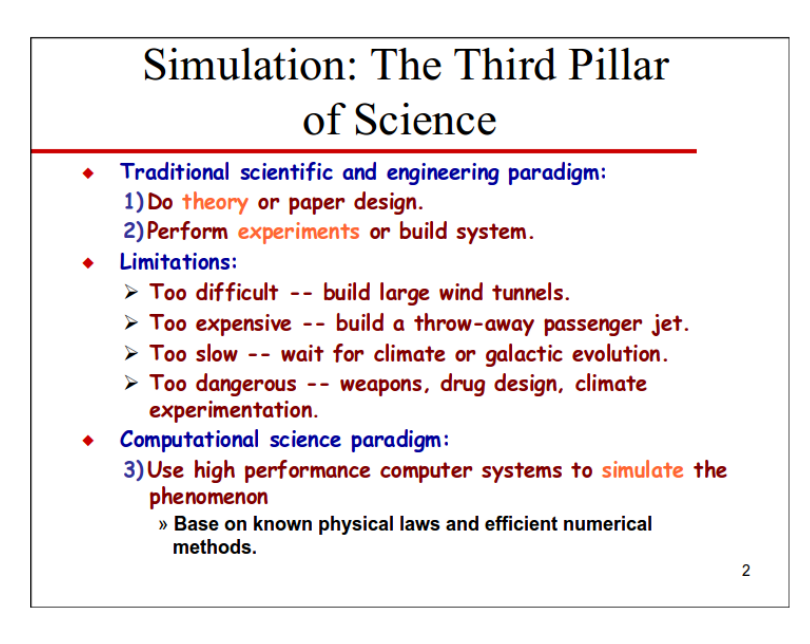

Figure : source: Scientific Computing for engineers, CS594, J. Dongarra

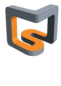

## Emergence de la simulation dans la démarche scientifique

#### **Strategic importance of supercomputing:**

- essential of scientific discovery
- critical for national security
- fundamental contributor to the economy and competitiveness through use in engineering and manufacturing

source: CS594, J. Dongarra

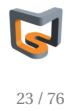

Moore's law - *the free lunch is over...*

**The number of transistors that can be placed inexpensively on an integrated circuit doubles approximately every two years**

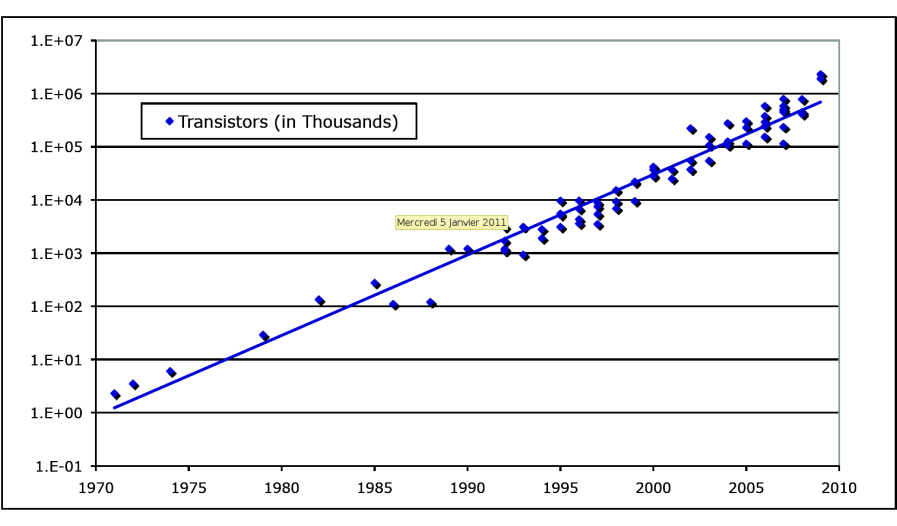

Data from Kunle Olukotun, Lance Hammond, Herb Sutter, Burton Smith, Chris Batten, and Krste Asanoviç

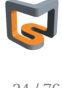

**The number of transistors that can be placed inexpensively on an integrated circuit doubles approximately every two years**

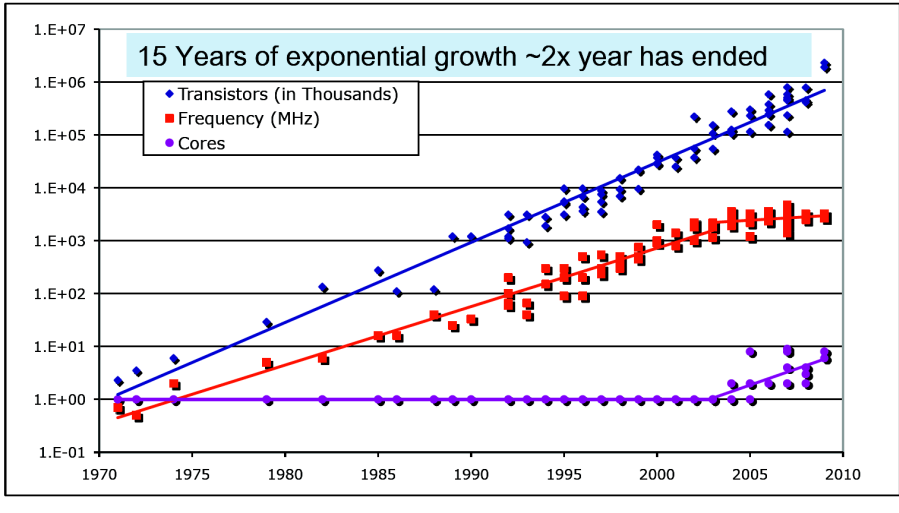

Data from Kunle Olukotun, Lance Hammond, Herb Sutter, Burton Smith, Chris Batten, and Krste Asanoviç

## Moore's law - *the free lunch is over...*

#### **Moore's Law continues with**

- **technology scaling** (32 nm in 2010, 22 nm in 2011),
- improving transistor performance to increase frequency,
- increasing transistor integration capacity to realize complex architectures,
- reducing energy consumed per logic operation to keep power dissipation within limit.

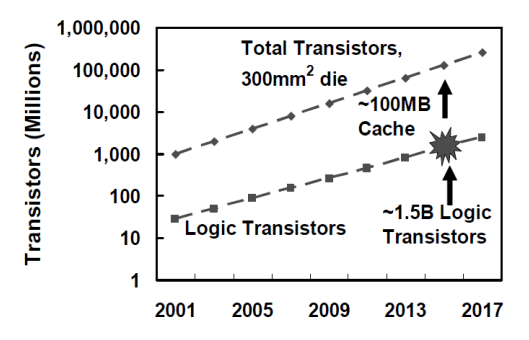

Figure 1: Transistor integration capacity

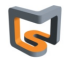

25 / 76

### Moore's law - Towards multi-core architectures

**Pollack's rule - Wide adoption of multi-core architectures**

- if you **double the logic** in a processor core, then it delivers **only 40% more performance**
- A multi-core microarchitecture has potential to provide near linear performance improvement with complexity and power.
- For example, **two smaller processor cores, instead of a large monolithic processor core, can potentially provide 70-80% more performance, as compared to only 40% from a large monolithic core**

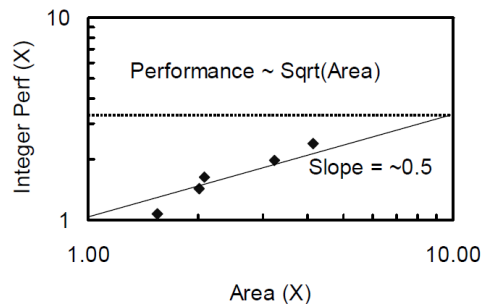

Shekhar Borkar, *Thousand Core Chips - A Technology Perspective*, in Intel Corp, Microprocessor Technology Lab, 2007, p. 1-4

End of multicore scaling

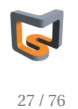

Moore's law - Towards multi-core architectures

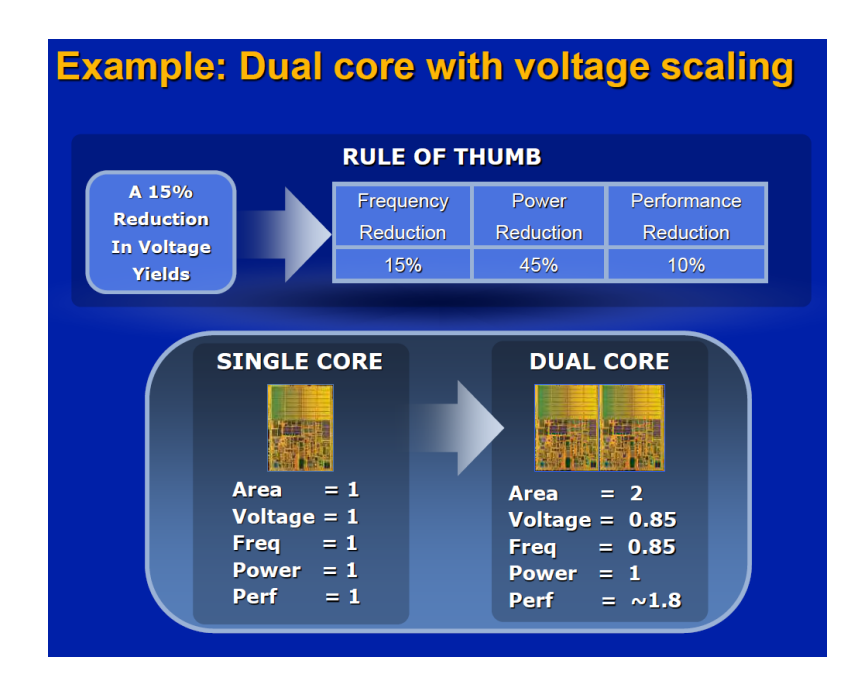

Figure : source: John Urbanic, Pittsburgh Supercomputing Center

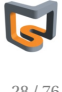

### Moore's law - Towards multi-core architectures

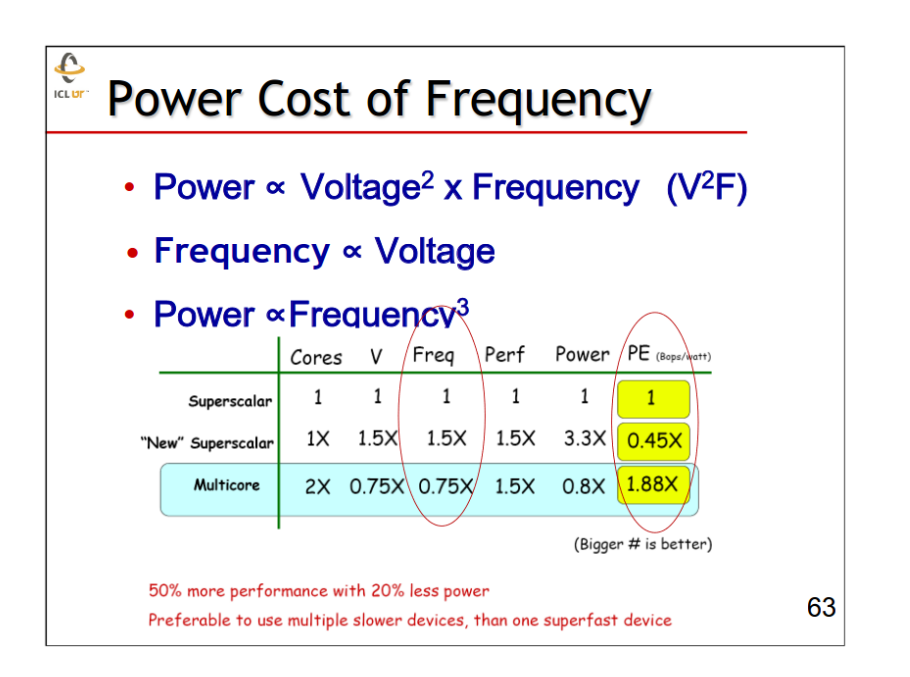

Figure : source: Scientific Computing for engineers, CS594, J. Dongarra

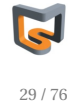

## Moore's law - Towards multi-core architectures

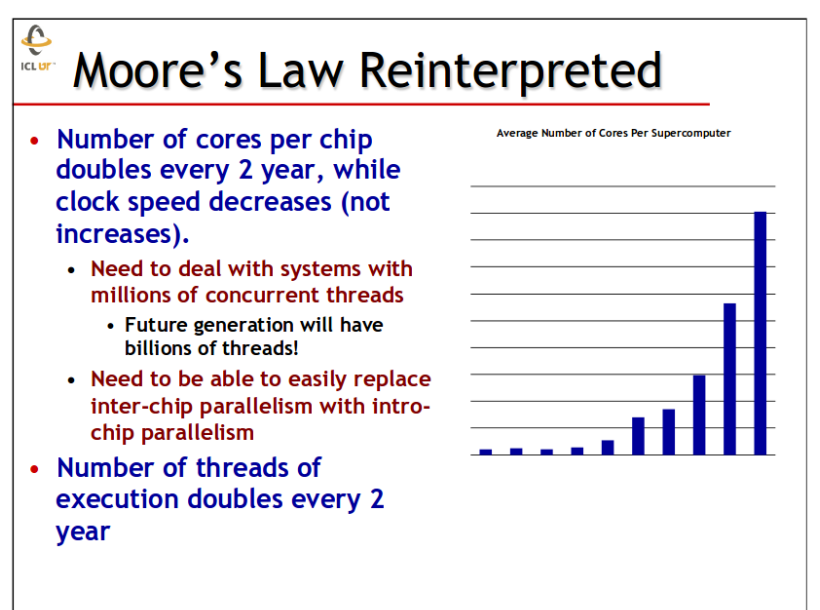

Figure : source: Scientific Computing for engineers, CS594, J. Dongarra

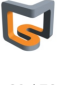

Moore's law - CPU/DRAM performance gap (latency)

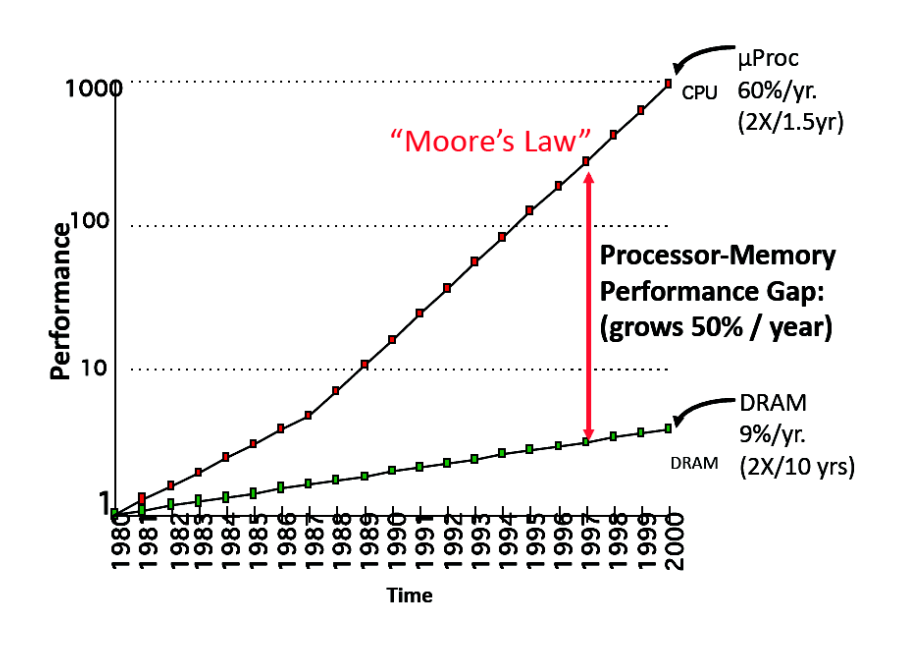

Figure : source: T. Sterling, Louisiana State University

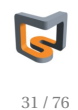

### Progrès algorithmiques

#### **Whence new algorithms?**

- Algorithms arise to fill the gap between architectures that are available and applications that must be executed
- Many algorithmic advances are oriented towards particular physical problems that defy the assumptions of today's optimal methods  $-e.g.,$ anisotropy, inhomogeneity, geometrical irregularity, mathematical  $singularity$  – underlining the importance of *applied research*
- Many algorithms are mined from the literature, rather than invented -underlining the importance of basic research

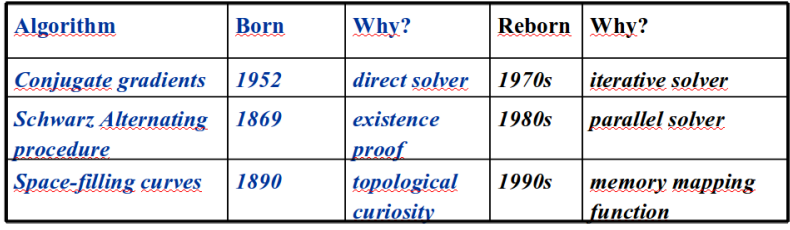

OSTP Briefing, 4 May 2004

source: David Keyes, prof. of applied math., Columbia

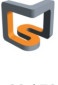

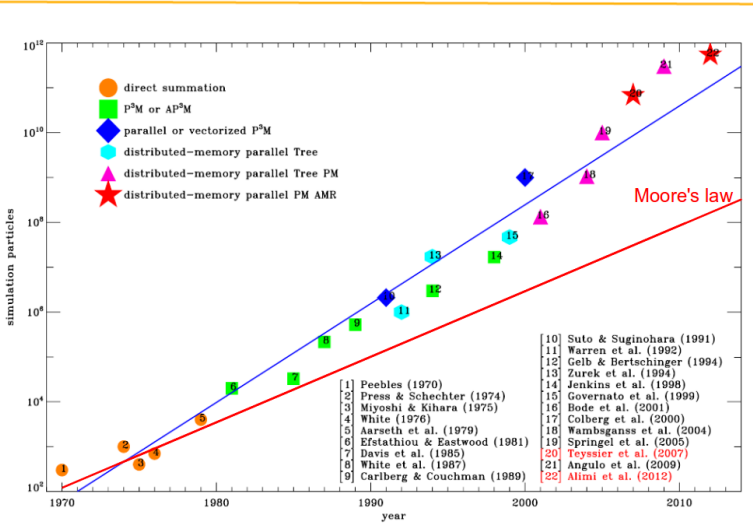

#### **Cosmological N body simulations**

source: R. Teyssier

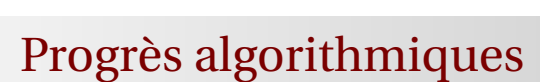

#### The power of optimal algorithms

- Advances in algorithmic efficiency rival advances in hardware architecture
- Consider Poisson's equation on a cube of size  $N=n^3$

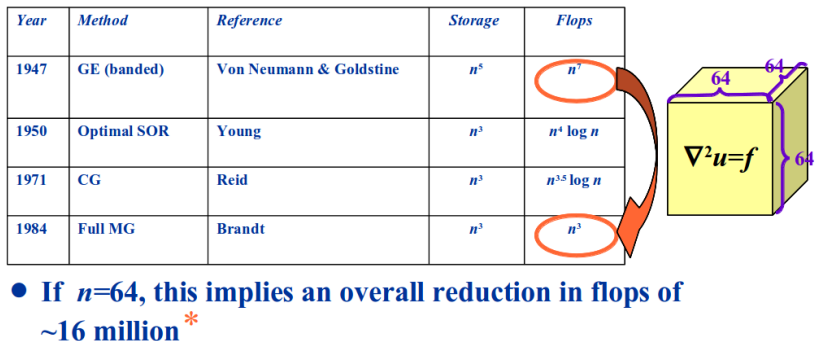

\*Six-months is reduced to 1 s

OSTP Briefing, 4 May 2004

source: David Keyes, prof. of applied math., Columbia

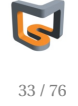

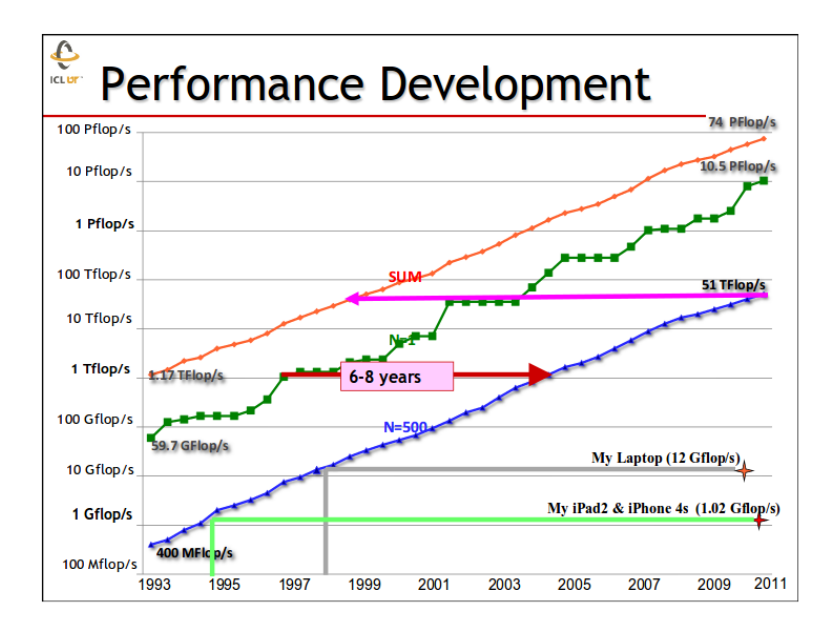

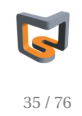

### Parallélisme existant / *gratuit*

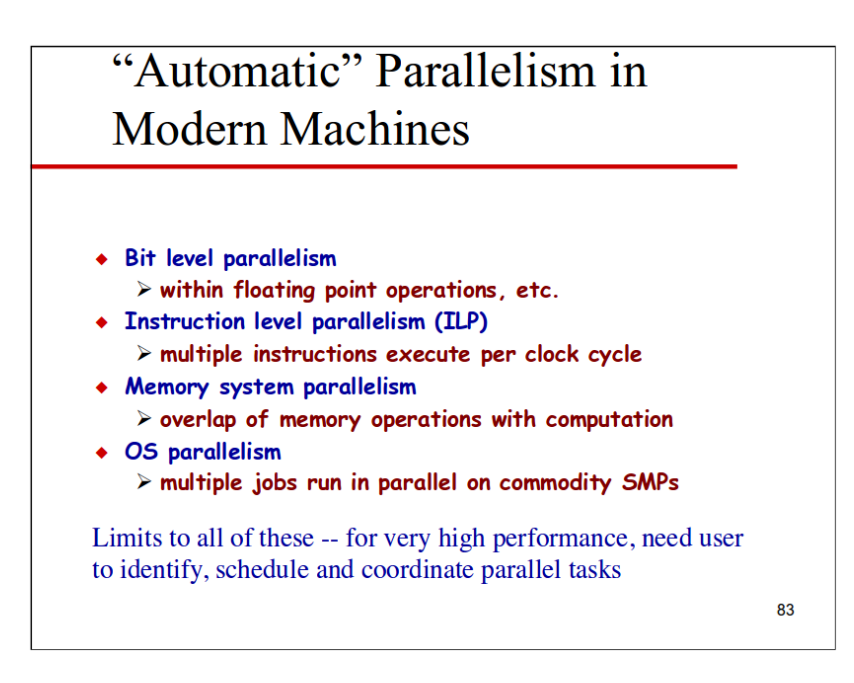

#### Figure : source: Scientific Computing for engineers, CS594, J. Dongarra

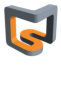

**scalable speed-up:** Relative reduction of execution time of a fixed size workload through parallel execution

$$
Speedup = \frac{execution\_time\_on\_1\_processor}{execution\_time\_on\_N\_processor}
$$

ideallement: *N*

**scalable efficiency:** Ratio of the actual performance to the best possible performance.

> Efficiency =  $\frac{\text{execution\_time\_on\_1\_processor}}{\text{execution\_time\_on\_N\_processor}}$ execution\_time\_on\_N\_processor×*N*

ideallement: 100%

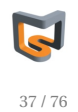

## Parallélisme - *weak / strong scaling*

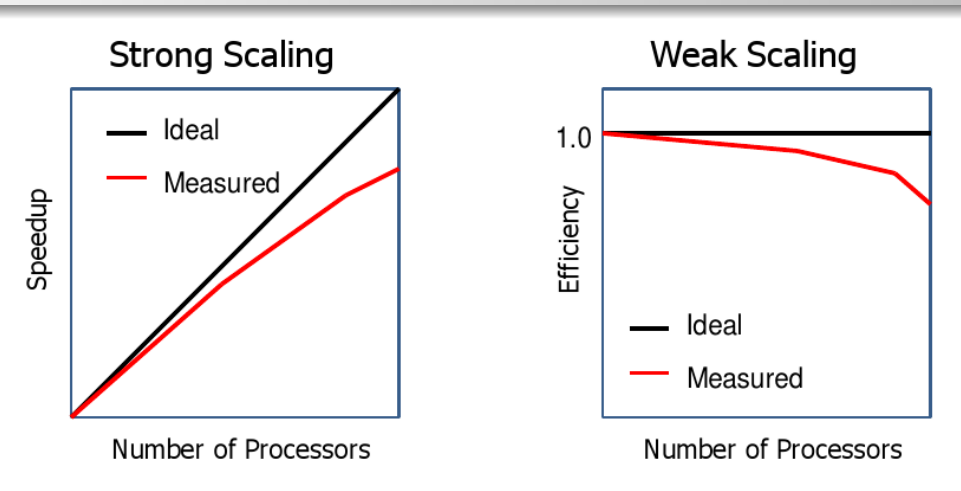

- Une application / un algorithme utilise-t-elle bien les ressources de calcul de mon cluster ?
- **Weak scaling:** If the problem size increases in proportion to the number of processors, the execution time is constant. If you want to run larger calculations, you are looking for weak scaling.
- **Strong scaling:** For a given size problem, the time to execute is inversely proportional to the number of processors used. If you want to get your answers faster, you want a strong scaling program.

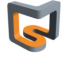

La machine CURIE hébergée au TGCC de Bruyères-le-Châtel

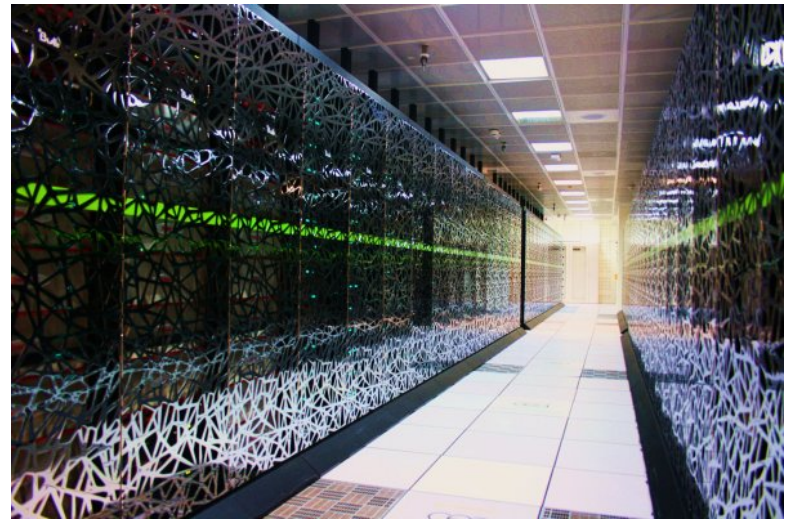

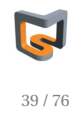

### Supercomputers

## Qu'est ce qu'un super-calculateur ?

### La machine CURIE hébergée au TGCC de Bruyères-le-Châtel

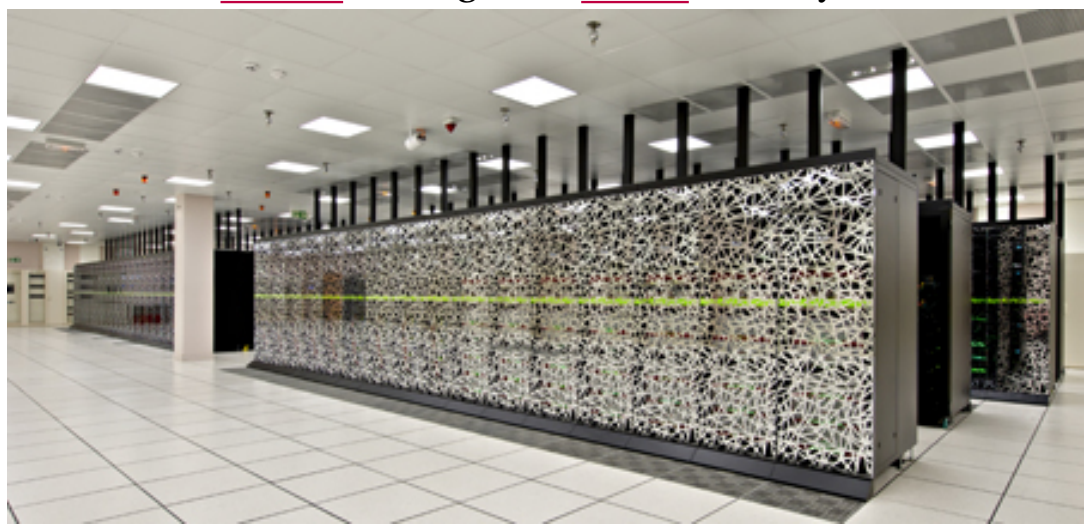

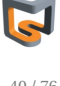

La machine CURIE hébergée au TGCC de Bruyères-le-Châtel

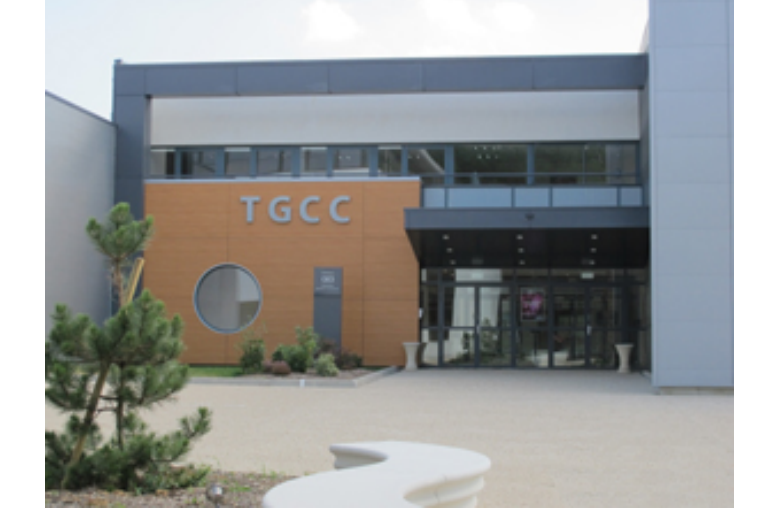

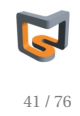

#### Supercomputers

## Qu'est ce qu'un super-calculateur ?

- Ce sont calculateurs dont la puissance de calcul est proche des limites de la techonologie contemporaine
- C'est une infra-structure complexe: occupe souvent un bâtiment entier, consommation électrique ∼ qq MW à qq 10MW; refroidissement/climatisation très important
- assemblage très spécifique de composants / matériels informatiques; petit nombre de vendeurs (Cray, IBM, HP, DELL, SGI, Intel, Bull, ...)
- Utilisation originale: le calcul scientifique

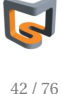

Définitions:

- **Supercomputer:** *A computing system exhibiting high-end performance capabilities and resource capacities within practical constraints of technology, cost, power, and reliability.* Thomas Sterling, 2007.
- **Supercomputer:** *a large very fast mainframe used especially for scientific computations.* Merriam-Webster Online.
- **Supercomputer:** *any of a class of extremely powerful computers. The term is commonly applied to the fastest high-performance systems available at any given time. Such computers are used primarily for scientific and engineering work requiring exceedingly high-speed computations.* Encyclopedia Britannica Online.

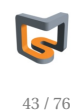

#### Supercomputers

## Qu'est ce qu'un super-calculateur ?

#### Survol historique

- CRAY-1: 1976, 80MHz, 64-bit/data, 24-bit/adress, vector register file, 160 MIPS, 250 MFLOPS, 8MB RAM, 5.5 tonnes, ∼ 200-kW (cooling included)
- les premiers supercalculateurs sont des machines utilisant du matériel spécialement conçu pour cette utilisation; les supercalculateurs des années 1980 et les ordinateurs personnels ont très peu de choses en commun
- depuis la fin des années 90, la tendance s'inverse; on utilise de plus en plus de composants commerciaux (*Off-the-shelf* )

source: http://en.wikipedia.org/wiki/Supercomputer

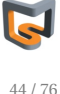

Leading technology paths (to exascale) using TOP500 ranks (Nov. 2012)

- **Multicore:** Maintain complex cores, and replicate (x86, SPARC, Power7) (#3, 6, and 10)
- **Manycore/Embedded:** Use many simpler, low power cores from embedded (IBM BlueGene) (#2, 4, 5 and 9)
- **GPU/MIC/Accelerator:** Use highly specialized processors from gaming/graphics market space (NVidia Fermi, Cell, Intel Phi (MIC) ), (# 1, 7, and 8)

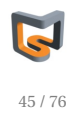

#### Supercomputers

### Qu'est ce qu'un super-calculateur ?

#### **Power Efficiency over Time**

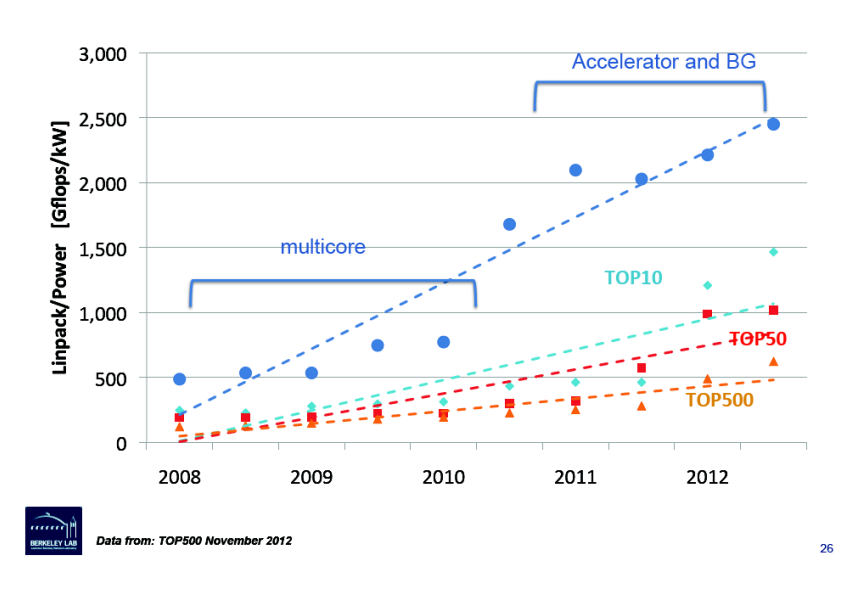

Figure : Horst Simon, LBNL

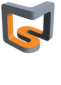

Parallel processing models (not anymore ?)-used in supercomputer

- **Communicating Sequential Processing** MPI
- **Shared memory multiple thread** OpenMP / pthread
- **SIMD** vector instruction, lowest level
- **Accelerators** GPU / XeonPhi
- Alternative models
	- Vector machines: Hardware execution of value sequences to exploit pipelining
	- Systolic: An interconnection of basic arithmetic units to match algorithm
	- Data Flow: Data precedent constraint self-synchronizing fine grain execution units supporting functional (single assignment) execution

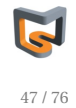

### Supercomputers / Mesure de performance

#### **Comment mesurer / évaluer les performances un programme (parallèle) ?**

#### **Quelles métriques utiliser ?**

- Liste des supercalculateurs les plus puissants: TOP500
- Ca peut dépendre du type d'algorithme:
	- Algorithme dit *compute bound* (ex: tri): FLOPS
	- Algorithme dit *memory bound* (ex: tri): bande-passante mémoire
- Métriques
	- une quantité mesurable représentant le taux d'exécution d'une tâche
	- Instructions par seconde
	- Puissance électrique (1 MW ∼ 1 Me)
	- Performance par Watt (Green500)

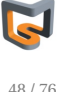

### Supercomputers / Mesure de performance

#### **Comment mesurer / évaluer les performances un programme (parallèle) ?**

#### **Quelles métriques utiliser ?**

- Utiliser un benchmark
	- classement TOP500: GFLOPS obtenu sur l'execution du LINPACK
	- benchmarks parallèles:
		- NPB NAS parallel benchmark from NASA Advanced Supercomputing Division
		- $\bullet$  hpcc
		- Parboil
		- Rodinia (application sur architectures hétérogènes GPU)
		- SHOC (application sur architectures hétérogènes GPU)
		- HPCtoolkit
		- HOMB: solveur de Laplace (hybrid MPI / OpenMP)
	- benchmarks sur les IO parallèles (*filesytem / hard drive*): IOR, ParallelIO, ...

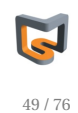

## Supercomputers / Mesure de performance / Benchmarks - Mini-apps

Lawrence Livermore National Lab mini-apps

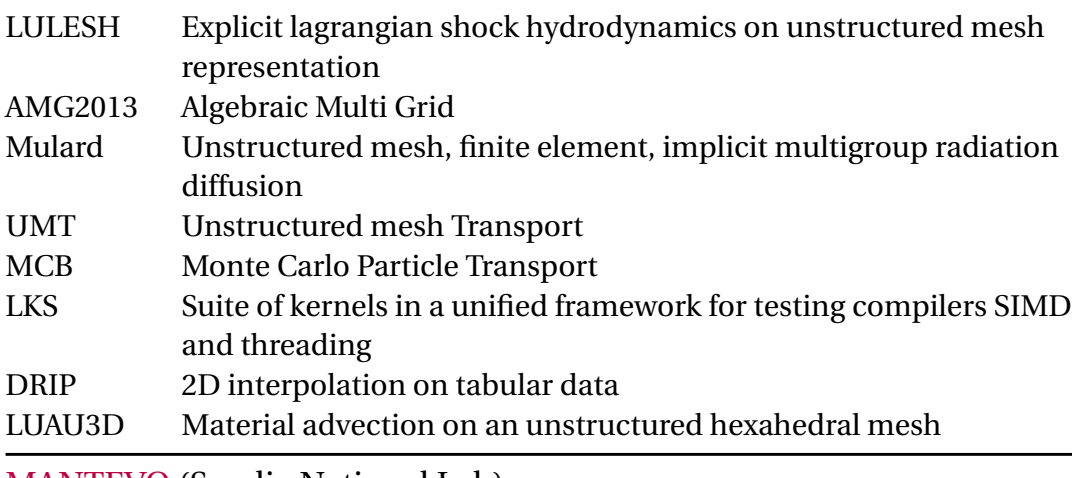

• MANTEVO (Sandia National Lab)

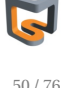

### Supercomputers / Mesure de performance

Outils d'aide à l'analyse / à la mesure de performance:

- *temps d'éxecution*: time, *gettimeofday*
- *Profiling*: gprof, perf, PAPI
- *Tracing*: TAU, scalasca, scoreP

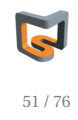

## Supercomputers / Mesure de performance MPI

MPIBlib: P2P, collective MPI communication benchmark

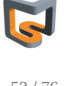

#### Von Neumann architecture

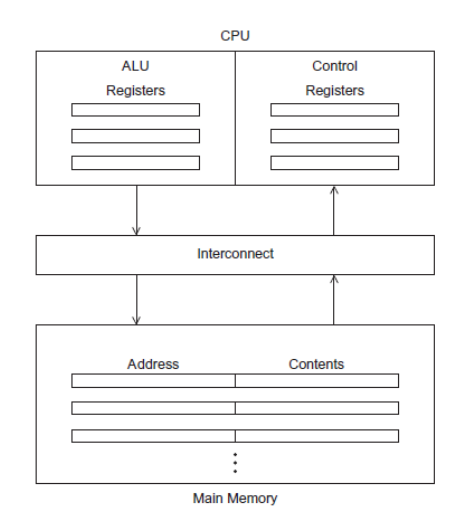

#### Multi-core CPU

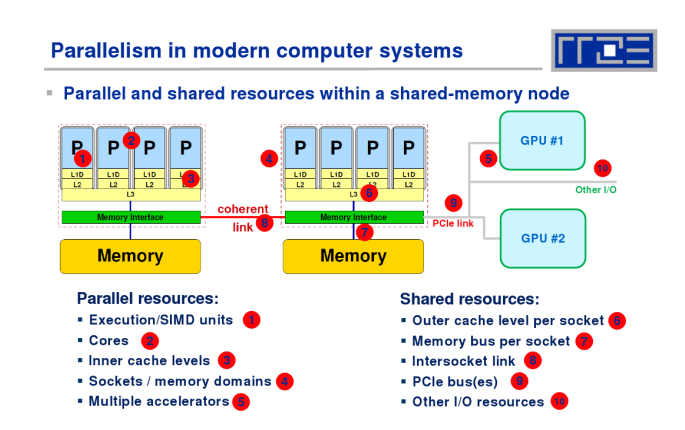

Figure : source: multicore tutorial (SC12) by Georg Hager and Gerhard

Figure : Peter Pacheco, SanFrancisco U. Wellein

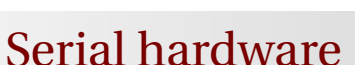

#### **Processor Core Micro architecture**

- Execution Pipeline
	- Stages of functionality to process issued instructions
	- Hazards are conflicts with continued execution
	- Forwarding supports closely associated operations exhibiting precedence constraints
- Out of Order Execution
	- Uses reservation stations
	- hides some core latencies and provide fine grain asynchronous operation supporting concurrency
- Branch Prediction
	- Permits computation to proceed at a conditional branch point prior to resolving predicate value
	- Overlaps follow-on computation with predicate resolution
	- Requires roll-back or equivalent to correct false guesses
	- Sometimes follows both paths, and several deep

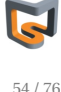

53 / 76

### Hardware: memory hierarchy - low / high latency

- Most programs have a high degree of **locality** in their access
	- spatial locality: accessing things nearby previous accesses
	- temporal locality: reusing an item that was previously accessed
- Main memory (DRAM off) has high latency compared to on-chip register ⇒ need for intermediate staging area: **cache memory**
- Memory hierarchy tries to exploit locality

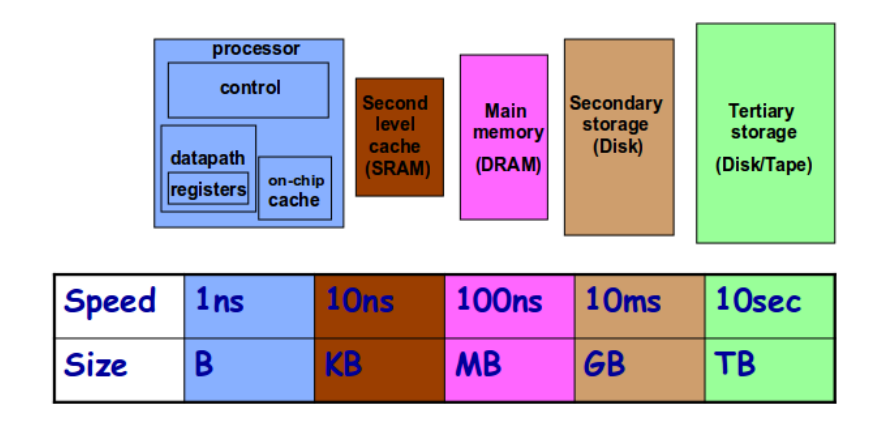

Figure : source: Scientific Computing for engineers, CS594, J. Dongarra

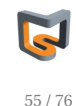

## Hardware: memory hierarchy - low / high latency

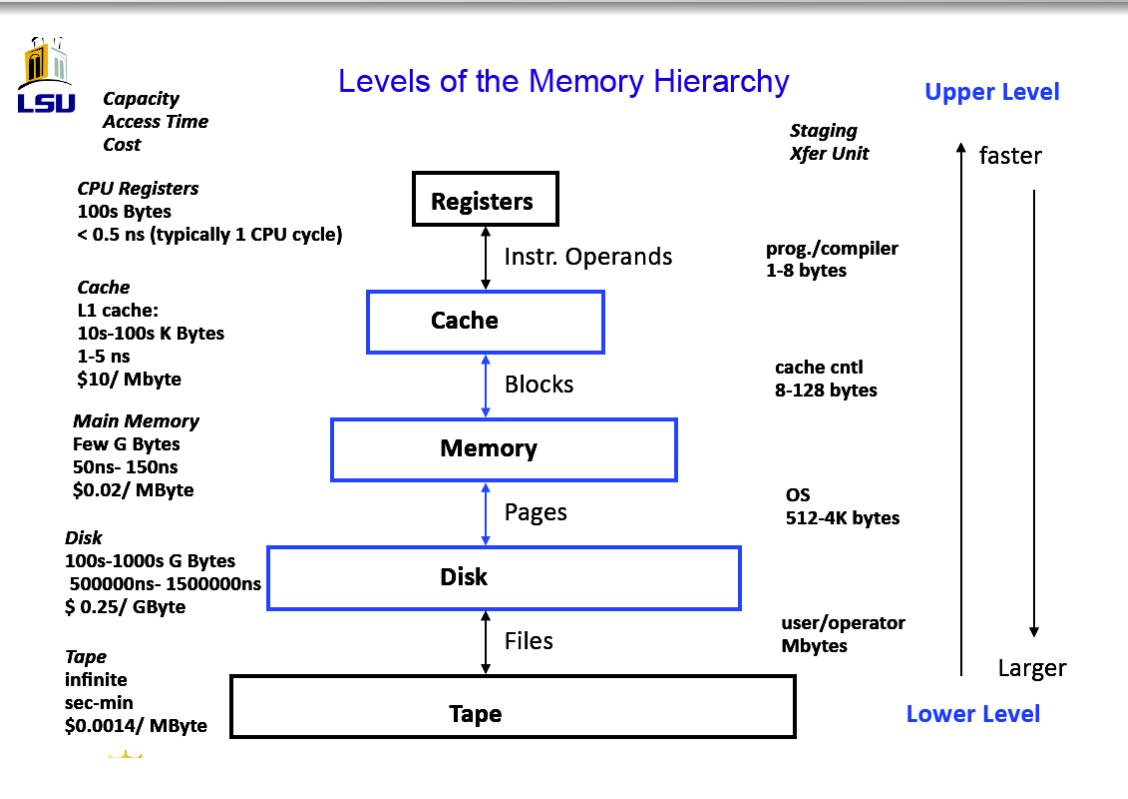

Figure : source: T. Sterling, Louisiana State University, SC12 Tutorial

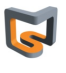

## Hardware: memory hierarchy - low / high latency

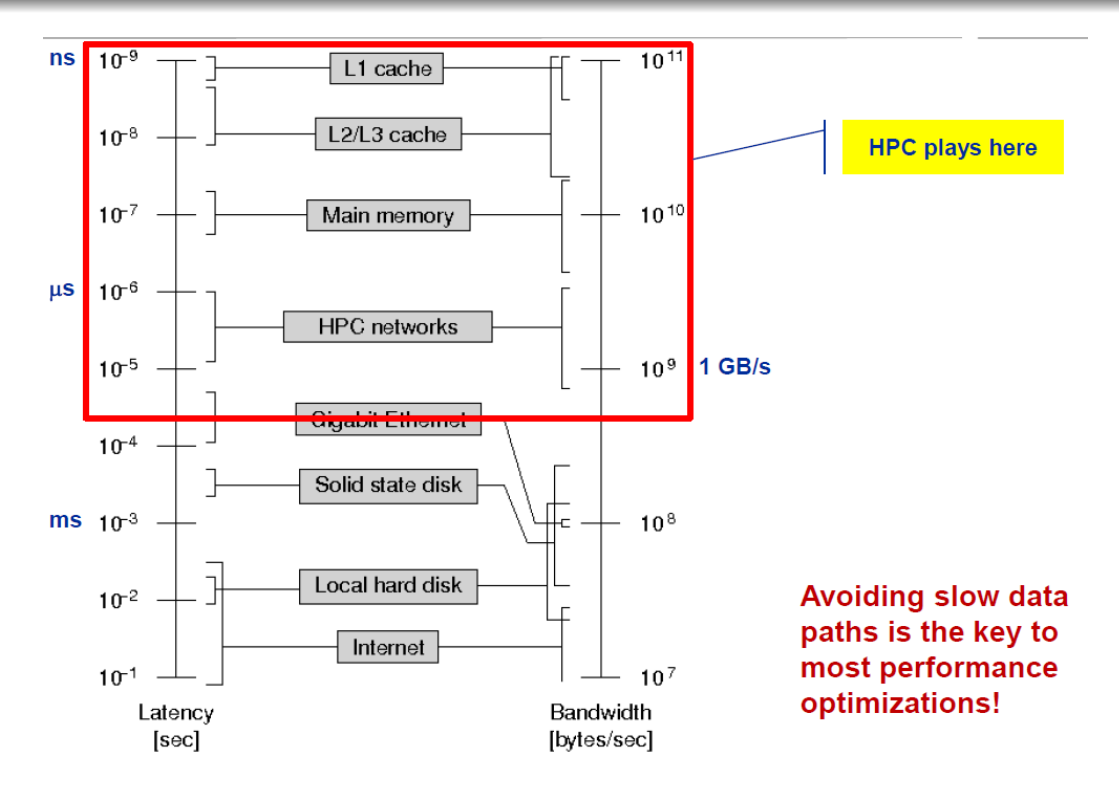

Figure : source: multicore tutorial (SC12) by Georg Hager and Gerhard Wellein

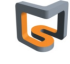

57 / 76

### Hardware: memory hierarchy - cache

How Locality affects scheduling algorithm selection: poor locality leads to long latency to fetch data from main memory ⇒ thread is blocked

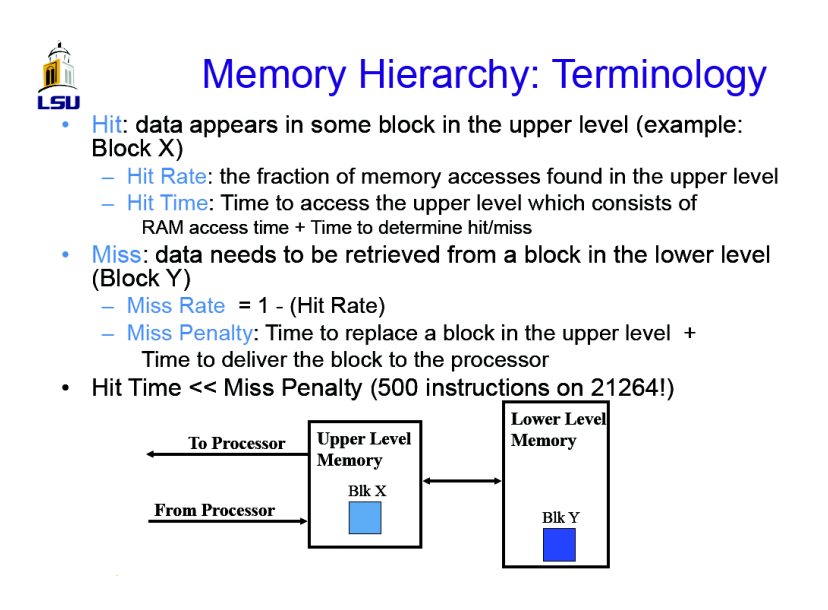

Figure : source: T. Sterling, Louisiana State University, SC12 Tutorial

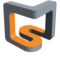

## Hardware: floating-point peak performance on multicore CPU

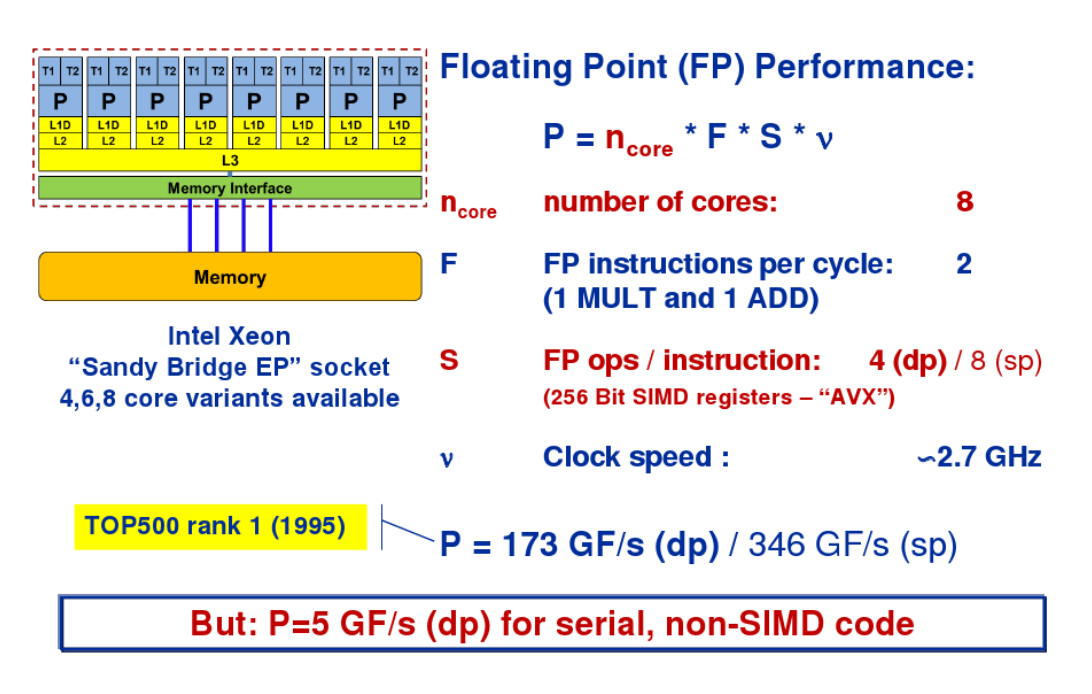

Figure : source: multicore tutorial (SC12) by Georg Hager and Gerhard Wellein

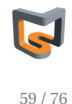

## Hardware: linux tools to probe hardware features

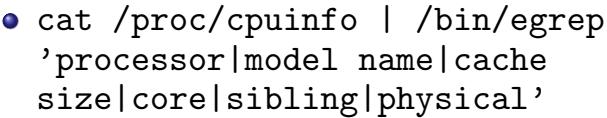

- numérotation attribuée par le noyau linux
- core id: numero d'un cœur de CPU
- physical id: numero de socket
- siblings: nombre de processing unit (PU) / *hardware thread* d'un CPU (socket)
- pour un même physical id, si le nombre de cœur est égal à siblings, alors l'*hyperthreading* est déactivé
- (sudo) lspci
- hwloc-ls / lstopo (hwloc hardware locality), outil utilisé par MPI pour le placement de tâche
- lshw et lshw-gtk (hardware LiSter)

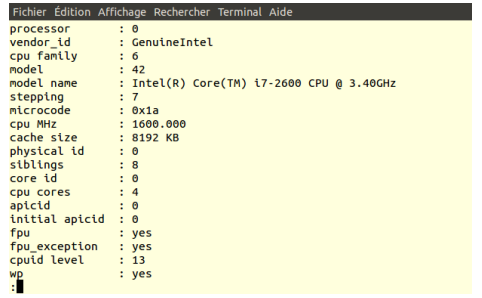

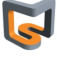

### Hardware: linux tools to probe hardware features

Machine (12GB) Socket P#0 L3 (8192KB) L2 (256KB)

L1 (32KB)

Core P#0

PU P#0

**PU P#4** 

Ð

Ð

Host: mdlslx03 Indexes: physical

PCI 8086:1c02

Date: ven. 23 août 2013 16:08:59 CEST

L2 (256KB)

L1 (32KB)

Core  $P#1$ 

**PU P#1** 

PU P#5

PCI 10de:1082

PCI 14e4:1691  $eth0$ 

L2 (256KB)

L1 (32KB)

Core P#2

PU P#2

**PU P#6** 

L2 (256KB)

L1 (32KB)

Core P#3

**PU P#3** 

**PU P#7** 

- cat /proc/cpuinfo | /bin/egrep 'processor|model name|cache size|core|sibling|physical'
	- numérotation attribuée par le noyau linux
	- core id: numero d'un cœur de CPU
	- physical id: numero de socket
	- siblings: nombre de processing unit (PU) / *hardware thread* d'un CPU (socket)
	- pour un même physical id, si le nombre de cœur est égal à siblings, alors l'*hyperthreading* est déactivé
- (sudo) lspci
- hwloc-ls / lstopo (hwloc hardware locality), outil utilisé par MPI pour le placement de tâche
- lshw et lshw-gtk (hardware LiSter)
- TODO: lancer hwloc-ls sur gin (environnement: module load hwloc) et retrouver les caractéristiques des nœuds de calcul

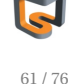

#### MPI on multicore

- One MPI process per core
	- Each MPI process is a single thread
- One MPI process per node
	- MPI processes are multithreaded
	- One thread per core
	- aka Hybrid model

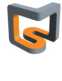

Cluster GIN (ENSTA / UMA) - hardware

#### Le cluster de l'UMA: machine gin

Les nœuds de calcul

- **1 frontale interactive** gin.ensta.fr équipées de :
	- 2 processeurs quadcore AMD Opteron 2378
	- 8 Go de mémoire
	- utilisation: compilation des applications; lancer les jobs
- **31 nœuds de calculs** gin[1-31] hétérogènes:

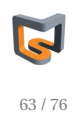

Cluster GIN (ENSTA / UMA) - hardware

#### Le cluster de l'UMA: machine gin

#### **Autres caractéristiques:**

- pas de système de fichiers parallèle
- Réseau: infiniband QDR
- Système d'exploitation: Rocks 5.5 (dérivé CentOS)
- Gestionnaire des ressources / tâches (*jobs*): GridEngine (SGE)

#### **connection depuis la salle de cours:**

tappez simplement ssh gin. Vous êtes alors connecté sur la *frontale* de gin

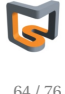

## Cluster GIN (ENSTA / UMA) - environnement logiciel

#### Environnement module

(http://modules.sourceforge.net/):

La gestion de l'environnement est faite via l'utilisation de module :

- Liste les softs disponibles : module avail
- Liste les softs intégrés /chargés dans l'environnement courant : module list
- Intègre/charge le logiciel tool dans l'environnement courant : module load tool/version
- Supprime le soft tool de l'environnement courant : module unload tool/version
- Remplace la version *old-version* du soft tool par la version *new-version* dans l'environnement courant : module switch tool/old-version tool/new-version
- Affiche les variables d'environnement modifiées/restaurées quand on charge/décharge un module : module show tool/version

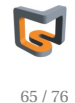

## Cluster GIN (ENSTA / UMA) - gestionnaire de travaux

- **GridEngine (ex. SGE)** de la distrib Rocks.
- Définition d'un *job*: un script shell, qui contient les commandes à exécuter (e.g. mpirun) et des commentaires commençant par #\$ permettant de spéficier les ressources nécessaires à l'exécution du travail (e.g. nombre de tâches MPI, nombre de nœuds de calcul, mémoire, temps maximal d'exécution, etc...)
- les commandes utiles de base:
	- qsub: soumettre un travail au calculateur. Une fois dans la queue des travaux, le travail reçoit un numéro (*jobId*) qsub job.qsub
	- qstat: liste des travaux en cours, et leur état (en exécution, en attente des ressources disponibles, etc...) qstat; qstat -j *jobId*
	- qdel: enlever/tuer un job de la queue qdel *jobId*
	- man sge\_intro pour plus d'information.
	- Voir aussi http://en.wikipedia.org/wiki/Oracle\_Grid\_Engine

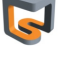

#### script de soumission

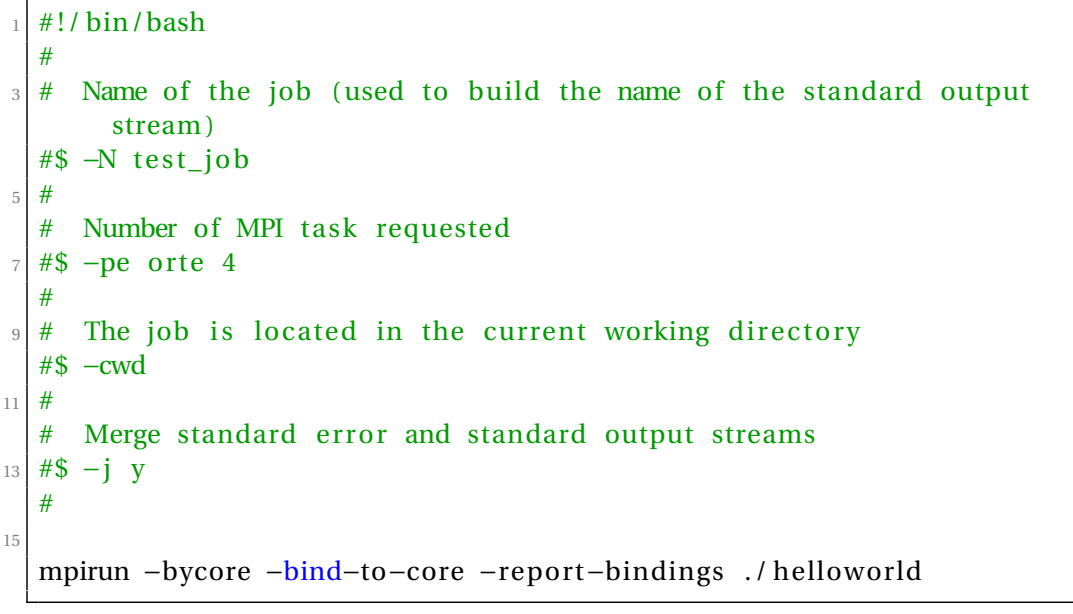

#### ../code/submit\_job\_gin.qsub

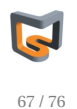

## Cluster GIN (ENSTA / UMA) - Grid Engine -qstat

#### Exemple de sortie de la commande qstat:

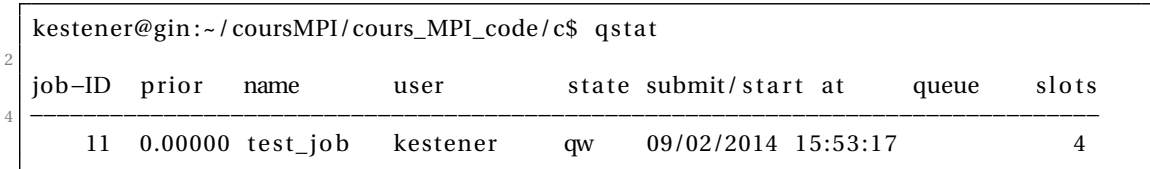

#### qstat\_output.txt

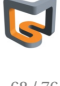

## Topologie de la frontale de GIN

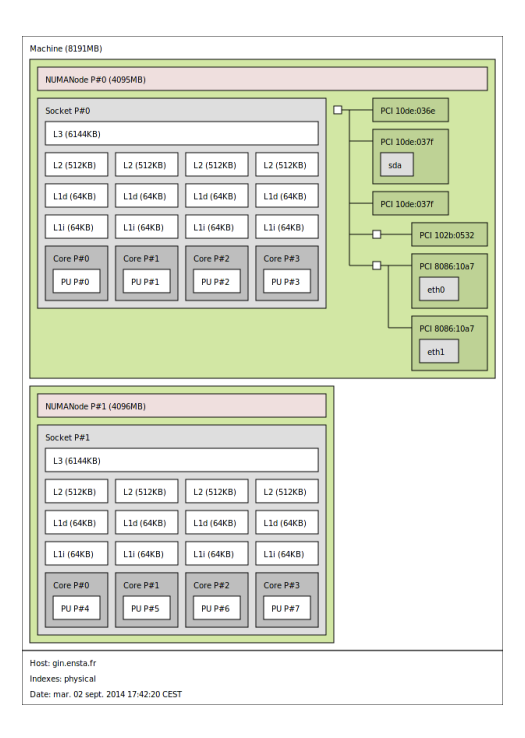

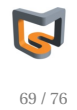

## Parallel programming models

- **Definition:** the languages and libraries that create an abstract view of the machine (hide low-level details)
- **Control**
	- How is parallelism created?
	- How are dependencies enforced?
- **Data**
	- Shared or private?
	- How is shared data accessed or private data communicated?
- **Synchronization**
	- What operations can be used to coordinate parallelism
	- What are the atomic (indivisible) operations?

Slide derived from M. Zahran

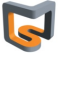

- You can run any paradigm on any hardware (e.g. an MPI on shared memory)
- The same program can have different type of parallel paradigms
- The hardware itself can be heterogeneous
- The whole challenge of parallel programming is to make the best use of the underlying hardware to exploit the different type of parallelisms

Slide derived from M. Zahran

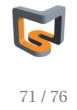

### Parallel programming models...

#### **... on multicore multisocket nodes**

- **Shared-memory (intra-node)** 
	- Good old MPI (current standard: 2.2)
	- OpenMP (current standard: 3.0)
	- POSIX threads
	- Intel Threading Building Blocks (TBB)
	- Cilk++, OpenCL, StarSs,... you name it
- Distributed-memory (inter-node)
	- MPI (current standard: 2.2)
	- PVM (gone)
- Hybrid
	- Pure MPI
	- MPI+OpenMP
	- MPI + any shared-memory model
	- MPI (+OpenMP) + CUDA/OpenCL/...

**All models require** awareness of topology and affinity issues for getting best performance out of the machine!

Figure : source: multicore tutorial (SC12) by Georg Hager and Gerhard Wellein

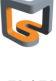

#### Supercomputing trends

#### It is not just "exaflops" - we are changing the whole computational model

**New Constraints** 

Current programming systems have WRONG optimization targets

#### **Old Constraints**

- Peak clock frequency as primary Power is primary design constraint<br>limiter for performance improvement for future HPC system design
- Cost: FLOPs are biggest cost for Cost: Data movement dominates: system: optimize for compute
- Concurrency: Modest growth of parallelism by adding nodes
- flop capacity and bandwidth
- Locality: MPI+X model (uniform costs within node & between nodes) locality and possibly topology
- Uniformity: Assume uniform system performance
- Reliability: It's the hardware's problem

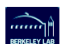

- optimize to minimize data movement
- Concurrency: Exponential growth of parallelism within chips
- Memory scaling: maintain byte per Memory Scaling: Compute growing 2x faster than capacity or bandwidth
	- · Locality: must reason about data
	- Heterogeneity: Architectural and performance non-uniformity increase
	- Reliability: Cannot count on hardware protection alone

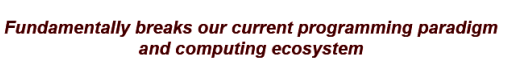

#### Figure : Horst Simon, LBNL

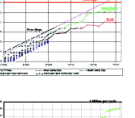

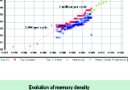

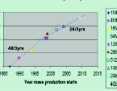

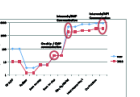

۹ĥ

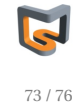

### Ten things every programmer must know about hardware

- Data types
- **•** Boolean algebra
- Caches memory hierarchies
- Cache coherence
- Virtual Memory
- Pipelining
- Memory layout of data structures (arrays, linked lists, ...)
- Some assembly programming
- **•** Basic compiler optimizations
- Memory bandwidth constratins

source: http://www.futurechips.org/tips-for-power-coders/programmer-hardware.html

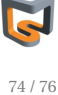

## Optimizing parallel programs - OpenMP example

http://www.futurechips.org/tips-for-power-coders/ writing-optimizing-parallel-programs-complete.html

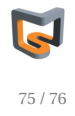

### Sources of Performance Degradation

- **Latency:** Waiting for access to memory or other parts of the system
- **Overhead:** Extra work that has to be done to manage program concurrency and parallel resources the real work you want to perform
- **Starvation:** Not enough work to do due to insufficient parallelism or poor load balancing among distributed resources
- **Contention:** Delays due to fighting over what task gets to use a shared resource next. Network bandwidth is a major constraint.

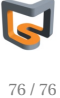